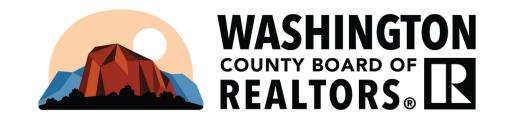

## PLACING A LISTING ON TOUR FROM DAILY FUNCTIONS

THE TOUR SCHEDULE, AREA MAP, RULES & REGULATIONS, AND INTRUCTIONS CAN ALL BE FOUND ON THE MLS.

NAVIGATE TO THE MENU, THEN UNDER THE DAILY FUNCTIONS HEADER SELECT "MLS INTRANET", ONCE HERE CLICK ON "WCBR TOUR INFORMATION" AND ALL OF THE RESOUCES ARE LINKED

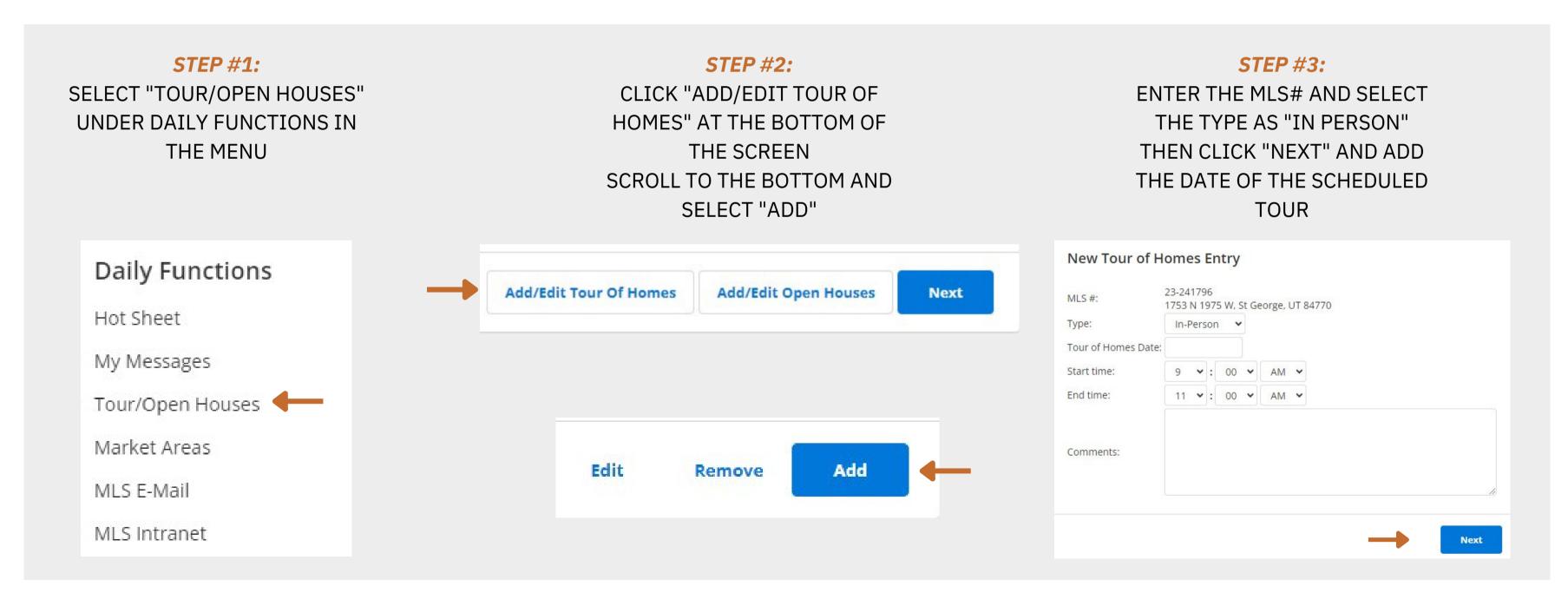

THE NEXT SCREEN WILL SHOW YOU ALL OF THE LISTINGS PLACED ON THE UPCOMING BOARD TOUR. YOU WILL BE ABLE TO ADD, EDIT, AND REMOVE YOUR LISTINGS FROM TOURS ON THIS SCREEN

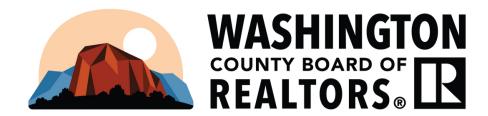

# PLACING A LISTING ON TOUR FROM YOUR LISITNGS

THE TOUR SCHEDULE, AREA MAP, RULES & REGULATIONS, AND INTRUCTIONS CAN ALL BE FOUND ON THE MLS.

NAVIGATE TO THE MENU, THEN UNDER THE DAILY FUNCTIONS HEADER SELECT "MLS INTRANET", ONCE HERE CLICK ON "WCBR TOUR INFORMATION" AND ALL OF THE RESOUCES ARE LINKED

#### **STEP #1:**

NAVIGATE TO THE MENU AND UNDER
"SEARCH' SELECT "MY LISTINGS" CLICK
ON THE TRIANGLE TO THE RIGHT OF
THE MLS# TO REVEAL THE DROPDOWN
MENU

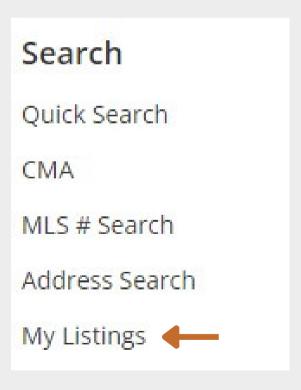

#### **STEP #2:**

SELECT "EDIT LISTING" THEN ON THE
FOLLOWING SCREEN UNDER
"SCHEDULED MARKETING ACTIVITIES"
CLICK "TOUR OF HOMES"

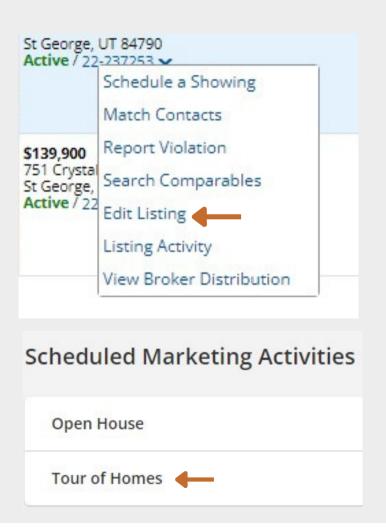

### **STEP #3:**

ON THE FOLLOWING SCREEN UNDER
"SCHEDULED MARKETING ACTIVITIES" CLICK
"TOUR OF HOMES" THEN CLICK "ADD" THEN
SELECT "IN PERSON" FOR TYPE AND SELECT
THE TOUR DATE, THEN CLICK NEXT

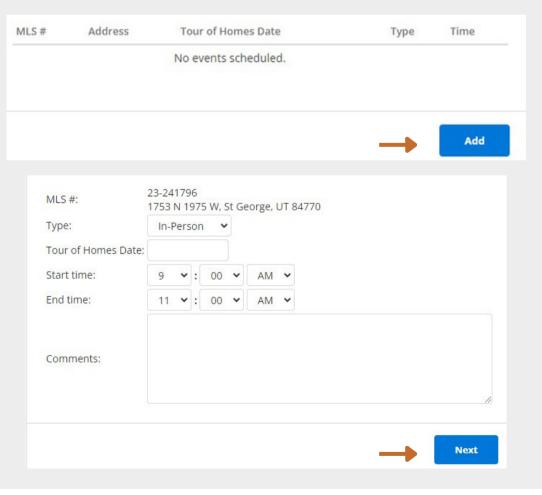

THE NEXT SCREEN WILL SHOW YOU ALL OF THE LISTINGS PLACED ON THE UPCOMING BOARD TOUR. YOU WILL BE ABLE TO ADD, EDIT, AND REMOVE YOUR LISTINGS FROM TOURS ON THIS SCREEN

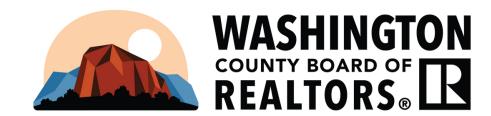

# **HOW TO SEE WHAT AREA YOUR LISTING FALLS WITHIN**

THE TOUR SCHEDULE, AREA MAP, RULES & REGULATIONS, AND INTRUCTIONS CAN ALL BE FOUND ON THE MLS.

NAVIGATE TO THE MENU, THEN UNDER THE DAILY FUNCTIONS HEADER SELECT "MLS INTRANET", ONCE HERE CLICK ON "WCBR TOUR INFORMATION" AND ALL OF THE RESOUCES ARE LINKED

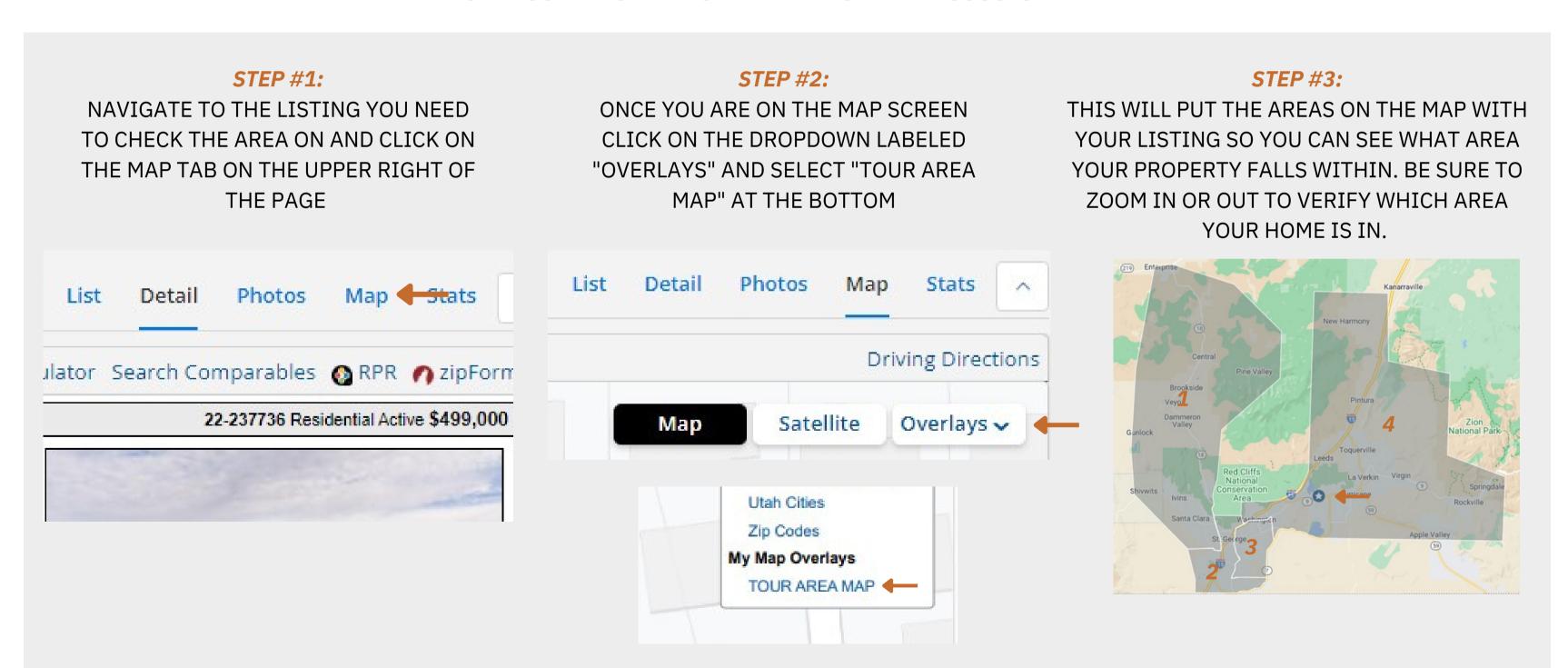

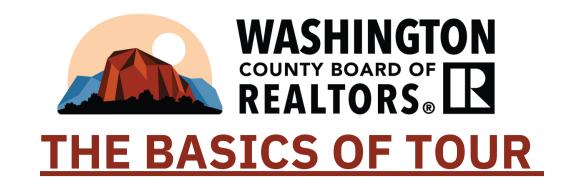

WHEN YOU HAVE A HOME ON TOUR, YOU MUST ATTEND THE TOUR MEETING ON TUESDAY MORNING AT 9:00AM, SIGN THE "SIGN IN" SHEET, AND PRESENT YOUR LISTING TO THE OTHER AGENTS IN ATTENDANCE DURING THE ALLOTTED TIME. THE BUSINESS MEETING FOR ALL TOURS IS HELD AT THE WCBR OFFICE, LOCATED AT 1070 W 1600 S SUITE #A101 FROM 9:00AM TO 10:00 AM TUESDAY MORNING. THE TOUR IS HELD ON A ROTATING SCHEDULE, BASED ON AREA, AND IS IN AN OPEN HOUSE FORMAT. THE OPEN HOUSE RUNS FROM 10:00 AM UNTIL 12:00 PM. HOMES ON TOUR MUST BE OPEN WITH AT LEAST ONE LICENSED AGENT IN ATTENDANCE AND REMAIN THERE DURING THE ENTIRE TIME SCHEDULED.

UNLICENSED ASSISTANTS ARE NOT ALLOWED TO PRESENT THE LISTING OR TO SIT AT THE HOMES.

ONLY RESIDENTIAL PROPERTIES ARE SHOWN ON THE BOARD TOUR. COMMERCIAL PROPERTIES ARE ALLOWED ON TOUR, HOWEVER, THE PROPERTY

MUST BE OPEN AND AVAILABLE FOR AGENTS TO TOUR. LOTS ARE NOT ALLOWED ON TOUR.

THE ATTENDANCE AT THE TOUR MEETINGS IS LIMITED TO REALTOR AND AFFILIATE MEMBERS OF THE WASHINGTON COUNTY BOARD OF REALTORS.

THE PRIMARY PURPOSE OF THIS MEETING IS TO AFFORD REALTOR MEMBERS A PLACE TO PRESENT THEIR LISTING TO THE OTHER AGENTS IN

ATTENDANCE, AS WELL AS AN OPPORTUNITY TO NETWORK.

A PERIOD OF NOT TO EXCEED 20 MINUTES WILL BE ALLOTTED DURING THE BUSINESS MEETING FOR A "WANTS AND NEEDS" SESSION WHERE AGENTS MAY MAKE PRESENTATIONS RELATING TO NEW LISTINGS AND NEEDS RELATING TO BUYER CLIENTS THE AGENTS MAY HAVE. SIGNIFICANT CHANGES TO EXISTING LISTINGS MAY ALSO BE PRESENTED. AGENTS MAY PRESENT AS MANY WANTS/NEEDS AS THEY CAN DURING A TWO MINUTE PERIOD.

EVERY WEEK AN AFFILIATE MEMBER OF THE BOARD VOLUNTEERS TO PROVIDE BREAKFAST AT THE BUSINESS MEETING. DURING THE MEETING THEY ARE GIVEN A FEW MINUTES TO PRESENT THEIR COMPANY TO THE MEMBERS. NO OTHER AFFILIATES ARE PERMITTED TO STAND AND SPEAK ABOUT UPCOMING EVENTS OR HAND OUT MARKETING MATERIAL DURING THE MEETING.

### FOR MORE INFORMATION CLICK HERE